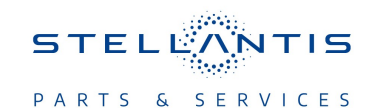

# **Technical Service Bulletin (TSB)**

**Re-Configure: Body Control Module (BCM)**

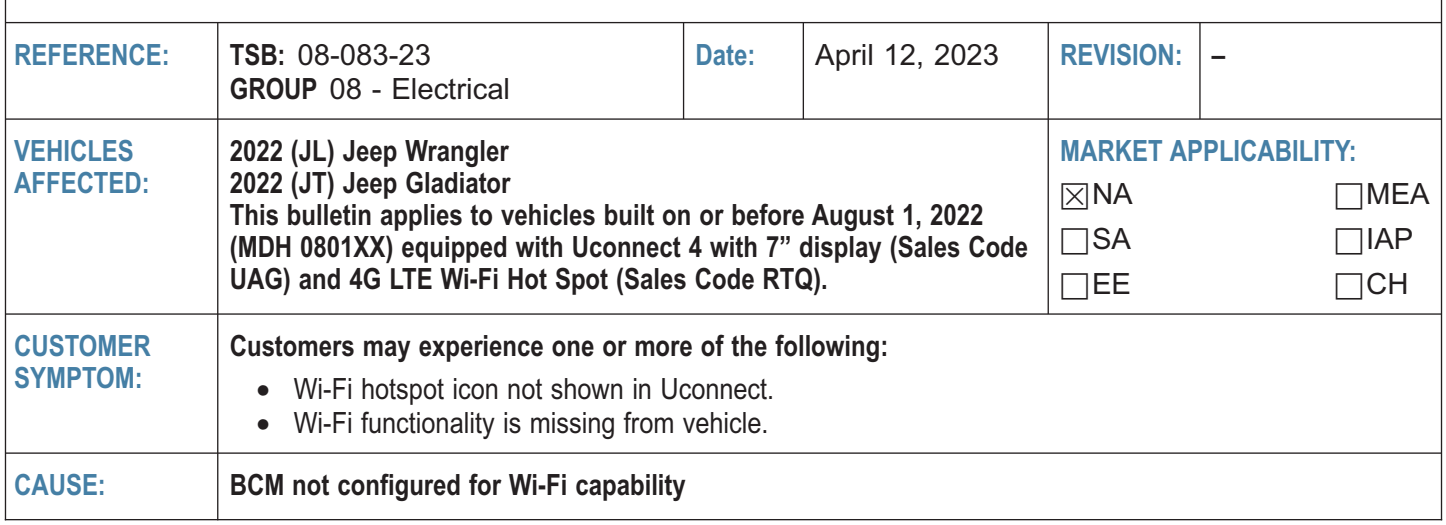

#### **REPAIR SUMMARY:**

This bulletin involves re-configuring the BCM.

## **CLAIMS DATA:**

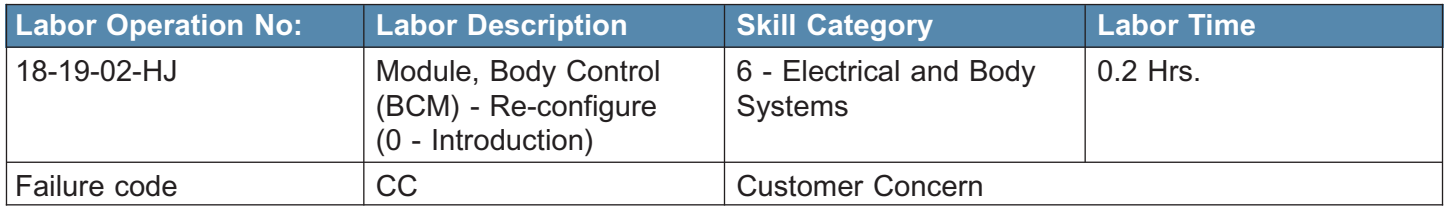

## **The dealer must use failure code CC with this Technical Service Bulletin.**

- If the customer's concern matches the SYMPTOM identified in the Technical Service Bulletin, failure code CC is to be used.
- When utilizing this failure code, the 3C's (customer's concern, cause and correction) must be provided for processing Technical Service Bulletin flash/reprogramming conditions.

#### **DIAGNOSIS:**

Using a Scan Tool (wiTECH) with the appropriate Diagnostic Procedures available in DealerCONNECT/ Service Library, verify all related systems are functioning as designed. If Diagnostic Trouble Codes (DTC)s or symptom conditions, other than the ones listed above are present, record the issues on the repair order and repair as necessary before proceeding further with this bulletin.

If the customer describes a symptom/condition perform the repair procedure.

#### **SPECIAL TOOLS/EQUIPMENT:**

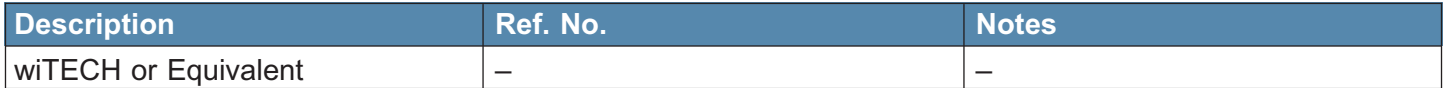

# 08-083-23 -2-

# **REPAIR PROCEDURE:**

- 1. Using wiTECH, restore vehicle configuration. This routine is available under the 'Guided Diagnostics' tab found on the home, 'Vehicle View' page of wiTECH.
- 2. Perform vehicle bus system sleep session. Turn off the vehicle, unplug the wiTECH and open and close the driver door. Let all modules go to sleep (this should take approximately one minute).
- 3. Reconnect wiTECH and clear any DTCs which may have been set during the reconfiguration procedure.
- 4. After configuration is updated, confirm Wi-Fi Icon now appears in Uconnect.

## **POLICY:**

Reimbursable within the provisions of the warranty.

*This bulletin is supplied as technical information only and is not an authorization for repair. No part of this publication may be reproduced, stored in a retrieval system, or transmitted, in any form or by any means, electronic, mechanical, photocopying, or otherwise, without written permission of FCA US LLC.*